**Microsoft TechNet Events** 

# **integrate** your

**[REGISTER](http://www.technetevents.com/interop/) NOW** www.technetevents.com/interop

Is your IT Infrastructure fully dedicated to just one technology solution? Chances are you work in a heterogeneous environment that includes a variety of technologies from Microsoft, Linux, MySQL and Apple. Integration becomes vital in order for your core business applications to maintain business flow and efficiency. How do you achieve identity integration, for example, or Run Open Source Software (OSS) on Windows Server 2008, or leverage SQL for your PHP applications? This innovative roadshow will answer these and many other questions that will help you get an integrated environment up and running smoothly.

## **SESSION 1 SESSION 2 SESSION 3**

## **Windows Server 2008 Active Directory Interop with Linux and OS X**

Do you have existing Linux workstations and servers? Are you buying Apple notebooks for your personnel? If so, then you're probably wondering how to secure and share information across your organization. Join us for a session that demonstrates how to authenticate and manage non-Windows operating systems. We'll explore Active Directory (AD) extensions, management tools, security, file sharing, desktop management and a number of other key challenges we all face on a daily basis. Get set for some great demonstrations and plenty of time for questions and answers.

#### **Results**

By attending this session, you'll learn:

- How to authenticate Active Directory users that are using a Linux workstation. Windows Server 2008 and Novell SUSE Linux Enterprise Desktop (SLED) 10 will be demonstrated.
- How to manage SLED desktops using Active Directory Group Policies (GPO).
- Information on non Microsoft management tools for Linux and Apple OS X.

#### **Outline**

This session will illustrate the following:

- How to add a SLED workstation to a Active Directory (AD) domain
- Authenticating Active Directory (AD) users on SLED workstations at login time.
- Pushing Group Policy Updates to a Linux workstation and verifying the change took place
- Reviewing the management capabilities for Apple OS X using third party tools

**Products Demonstrated:** Windows Server 2008, Active Directory, Novell SUSE Linux, Centrify DirectControl

**Session Level:** 200

**Session Prerequisites:** A basic understanding of directory services, authentication, and desktop management.

#### **FREE ADMISSION**

To register, select desired location.

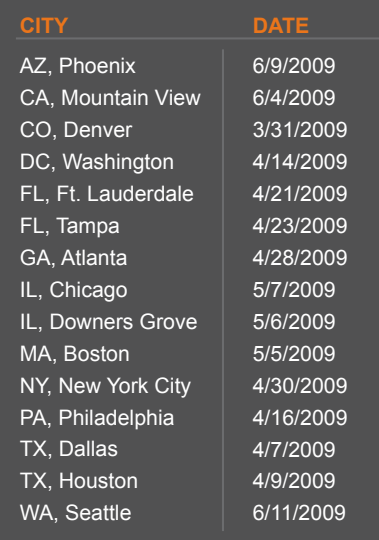

REGISTER NOW >> 8AM - 12PM SPACE IS LIMITED.

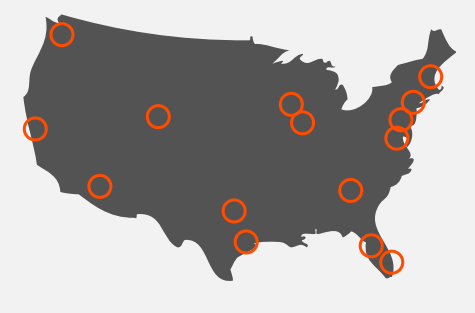

SELECT YOUR CITY TO REGISTER

# **SESSION 1 SESSION 2 SESSION 3**

#### **Session 2: Running Open Source Software (OSS) on Window Server 2008**

Are you afraid to run open source software on Windows Server 2008? Fear no more; it's easier than you think. Come see how simple it is to run LAMP (Linux, Apache, MySQL and PHP) on Windows Server 2008. Not interested in Linux? No problem. You'll also learn how to run open source applications with IIS7, MySQL and PHP. Along the way, we'll compare and contrast the optimum maintenance, operation and monitoring of these diverse systems and applications. This session will include several informative demonstrations and you'll get plenty of time to ask questions.

#### **Results:**

By attending this session, you'll learn:

- How to install and configure PHP on Linux and Windows Server 2008
- How to install and configure MySQL on Linux and Windows Server 2008
- How to install and configure an application that uses PHP and MySQL
- Discuss how to run solutions using the Microsoft virtualization technologies

#### **Outline:**

This session will illustrate the following:

- Linux and Windows Server 2008 web services via Apache and IIS 7
- Installation procedures for PHP, MySQL and Drupal
- Management tools on Linux and Windows Server 2008
- Migration considerations for OSS application

**Products Demonstrated:** Windows Server 2008, IIS7, IE, Firefox, Apache, MySQL, PHP, Drupal **Session Level:** 200

**Session Prerequisites:** A basic understanding of web servers, server operating systems, and server applications.

**SESSION 1 SESSION 2 SESSION 3** 

#### **Session 3: SQL Server 2008 and PHP Web Application Infrastructure**

Do you want to take advantage of SQL Server's great new features for your PHP sites? Join us for this session and learn how to make it happen. We'll show you how to leverage your existing development resources and PHP knowledge by simply changing the backend to Microsoft SQL Server 2008. We'll walk through the necessary steps to get PHP and SQL Server working together and you'll see how to enjoy a successful deployment and post-deployment experience. You'll also learn where to find the information you need when you deploy and scale PHP on SQL Server, including details about security, performance, backup, managing and monitoring. After the step-by-step deployment instructions and some helpful working demos, we'll be happy to entertain your questions.

#### **Results:**

By attending this session, you'll learn:

- How to configure SQL Server 2008 on a Windows 2008 Server for use with PHP
- How to configure PHP to run on IIS 7 against an SQL 2008 database server
- Where to go for additional resources you may need to manage your new SQL Server 2008/IIS7/Windows2008 environment

## **Outline:**

This session will illustrate the following:

- Where the FastCGI components of IIS are configured
- Overview of the steps required to install and configure SQL Server 2008 and add sample databases
- Install and Configure PHP to use FastCGI on IIS7 and connect to SQL Server 2008 using a sample application that demonstrates queries as well as posts data. All sample PHP code will be made available online.

**Products Demonstrated:** Windows Server 2008, SQL Server 2008, IIS7, IE, PHP, Sample SQL Databases, PHP SQL Server Driver (version 1), SQL Server 2005 Client Connectivity, SQL Server Management Tools **Session Level:** 200

**Session Prerequisites:** Some previous knowledge of PHP is helpful. Basic understanding of SQL Server is helpful but not required. Basic understanding of web programming and database terminology.